# Processing of Bruker & Nonius CCD data

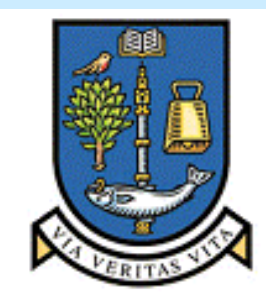

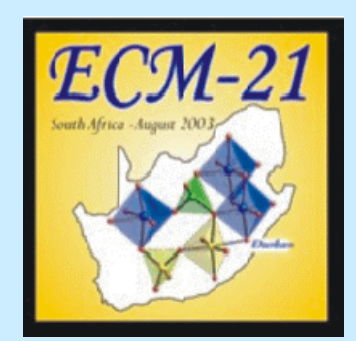

**UNIVERSITY** оt **GLASGOW** 

Louis J. Farrugia, Department of Chemistry University of Glasgow GLASGOW G12 8QQ **Scotland** 

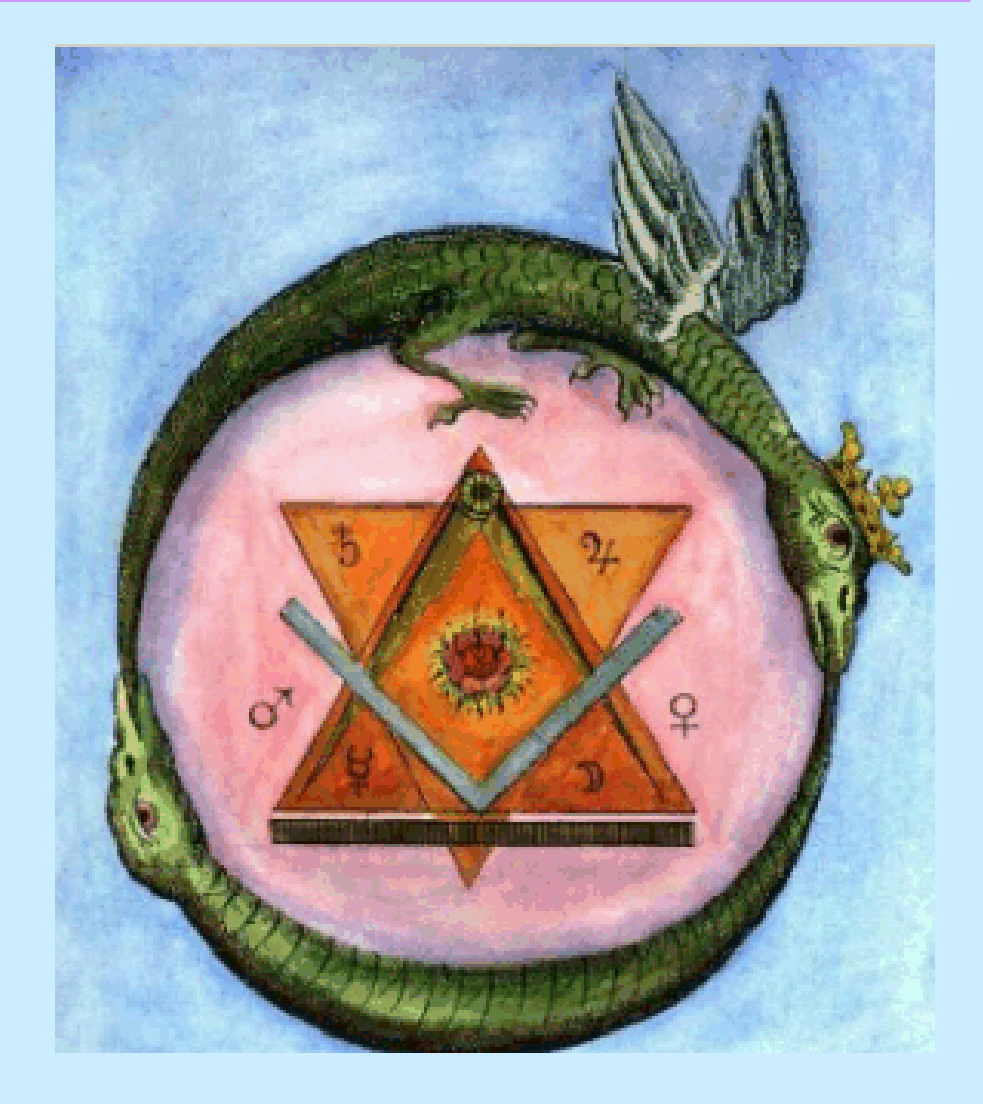

### Processing of Bruker & Nonius CCD data

There are two main stages of CCD data processing :

- Frame integration extraction of intensities from images
- Post processing error modelling, merging, abs corrections, *etc*

First procedure is specialised, involves many corrections to the raw CCD data - no facilities in WinGX for this (**Denzo**, **EvalCCD**, **SAINT**).

Second procedure is handled in *WinGX* by a variety of routes

Frame integration relies on "black box" commercial software.

#### Single Crystal Software Workshop ECM21-2003

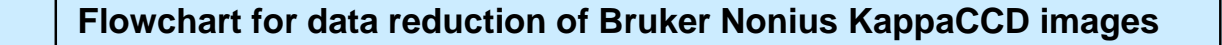

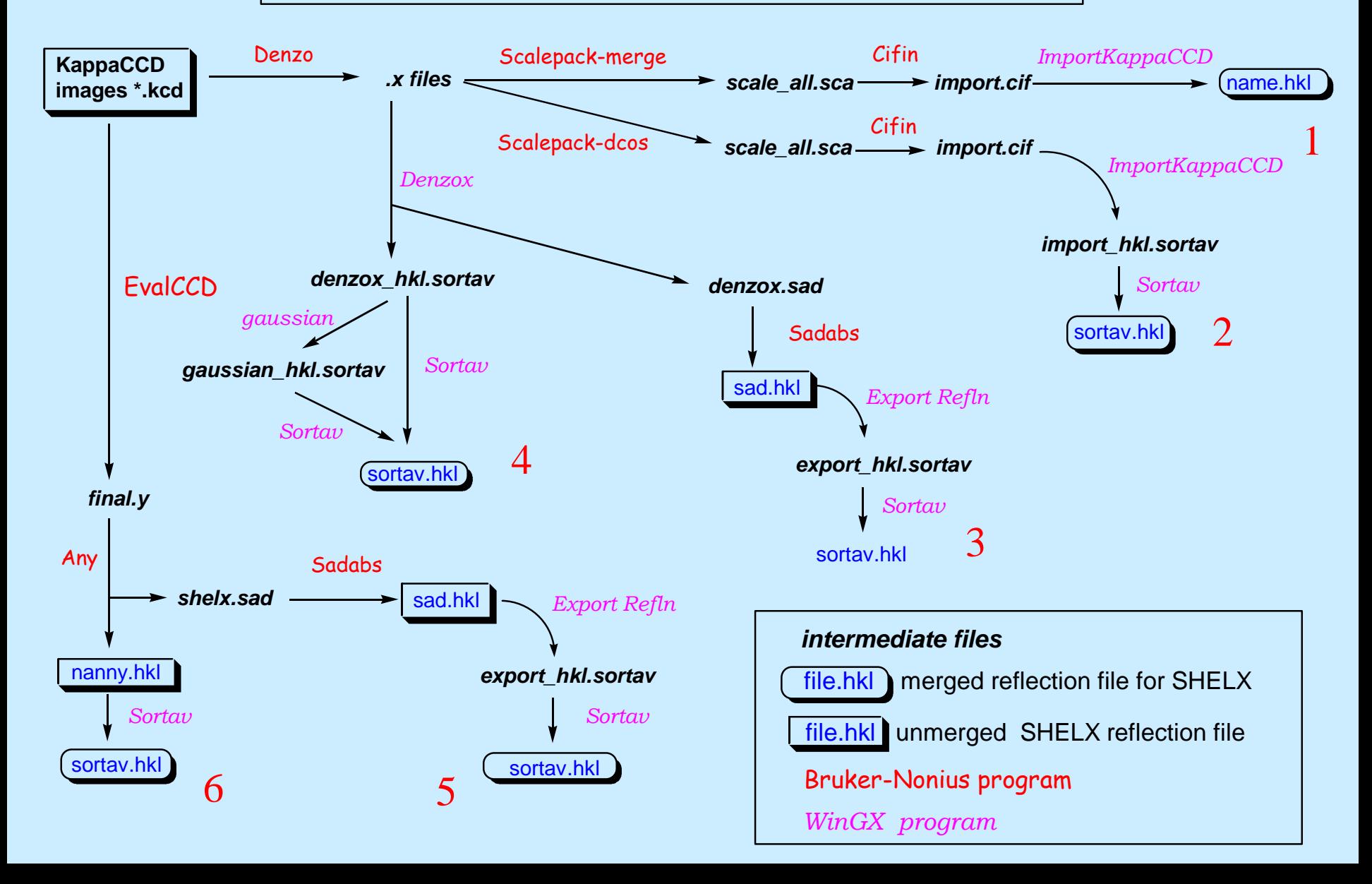

### Denzox program

Denzox was written by Bob Blessing, but extensively modified in Glasgow

- Reads .x files produced by Denzo and concatenates data
- does little massaging of reflection intensities
- transfers *fulls* transparently no change in *I* or σ(*I*)
- simple statistical summation of *partials* to provide *I* and σ(*I*)
- $\bullet$  some rejection criteria  $\chi^2$  of fit, partials at edge of scan set, sin $\theta/\lambda$
- calculates direction cosines
- re-indexing for equivalent orientation matrices (NOT re-orientation !)
- various possibilities for batch number frame, scan-set, experiment
- output file *denzox\_hkl.sortav* for Sortav (or Gaussian abs correction)
- output file *denzox.sad* for Sadabs

#### Single Crystal Software Workshop ECM21-2003

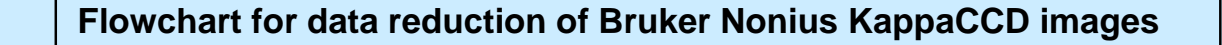

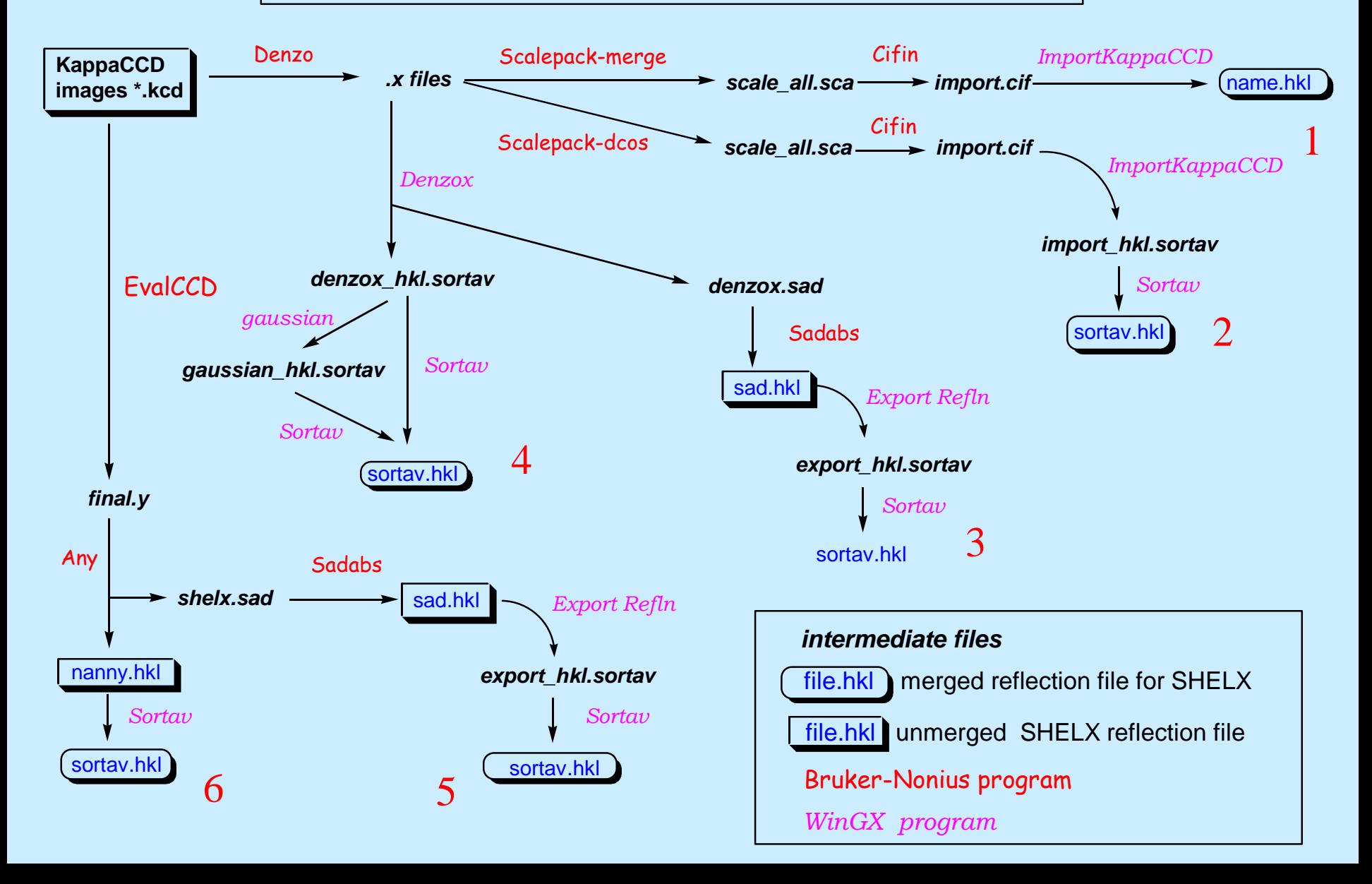

### Processing of KappaCCD data

#### **Summary of Data Reduction methods for AMBI (ammonium bitartrate)**

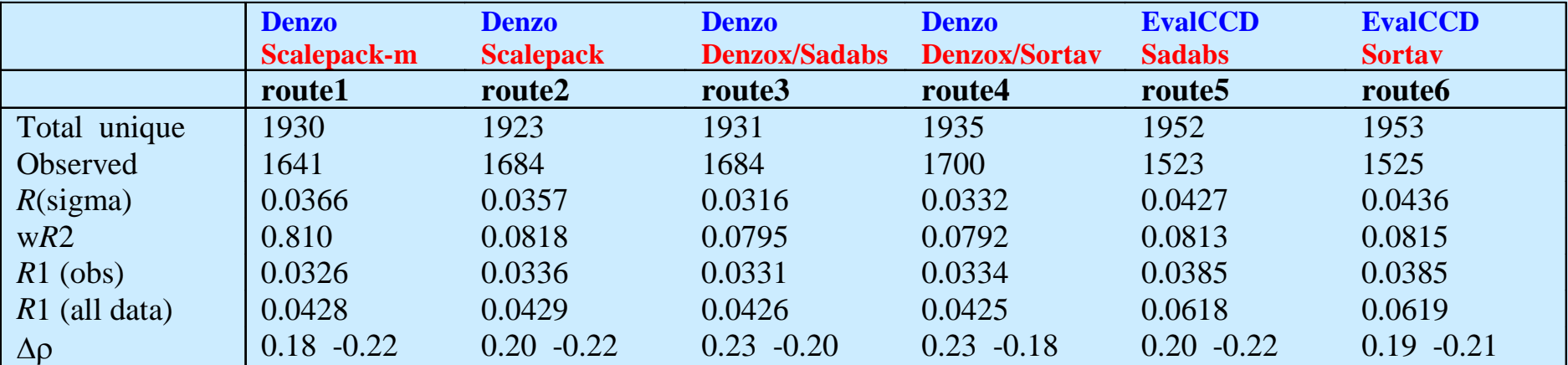

# Processing of KappaCCD data

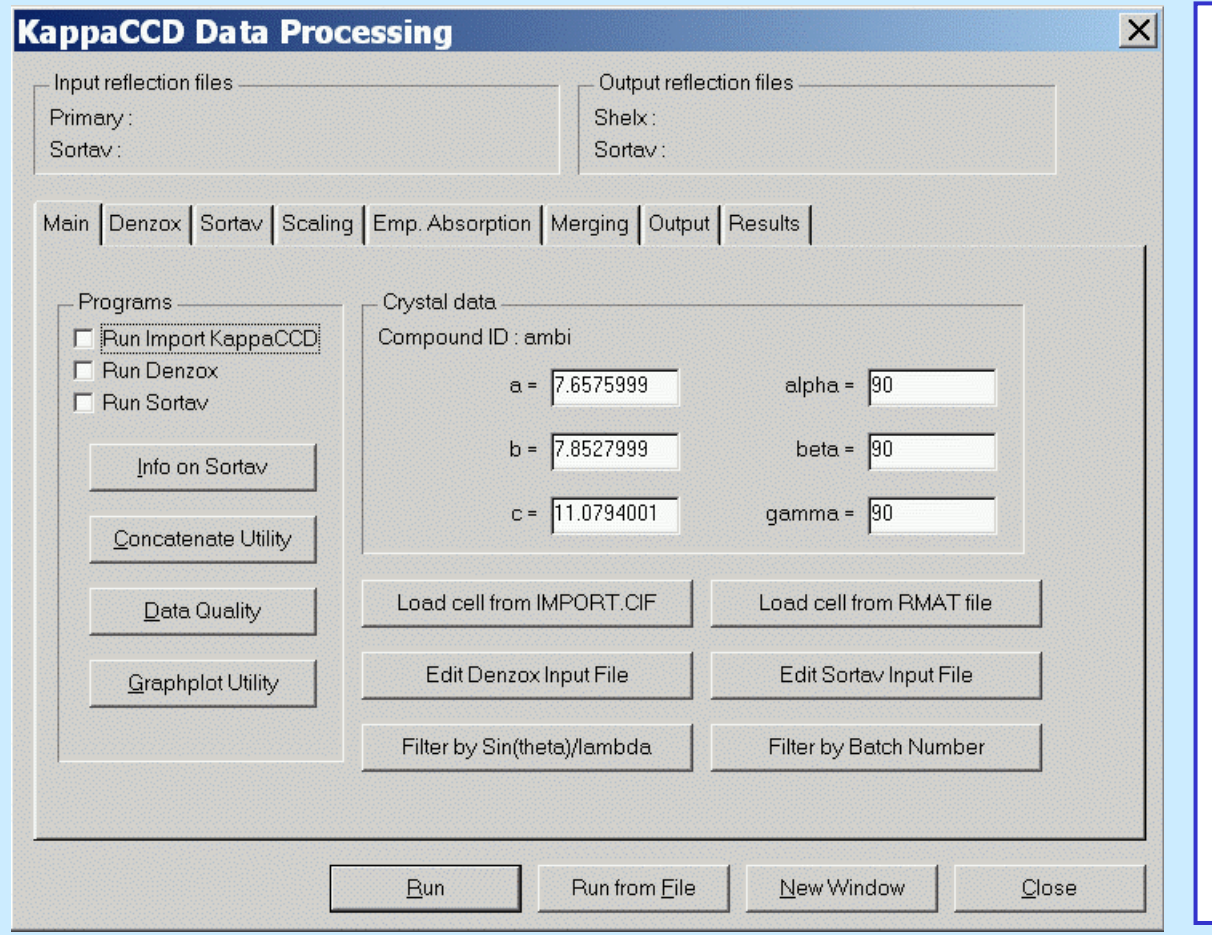

Load cell from various sources

Filter data by  $sin(\theta)\lambda$  or batch no.

Quick view of data quality by Weiss or Diederich - Karplus programs

Concatenation of input files

Plots (Sortav)

Most data reduction programs handled through KappaCCD GUI

## Processing of KappaCCD data

 $\vert x \vert$ 

#### **Data Quality**

This utility provides a quick indication of data quality using several different statistical descriptors, i.e. the standard Rmerge (Rsym), the redundancy-independent Rmeas (Rrim), the pooled coefficient of variation (PCV) or the precision indicating R-value (Rpim). For a definition of these descriptors, see:

K. Diederichs and P.A. Karplus, Nature Struct. Biology (1997) 4, 269, and M. S. Weiss, J. Appl. Cryst (2001), 34, 130.

15963 reflections read from BATCH1\_HKL.SORTAV 3079 unique merged reflections for Laue class 2/m 15962 observations in merging calculations

Diederichs/Karplus data quality analysis finished

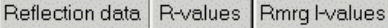

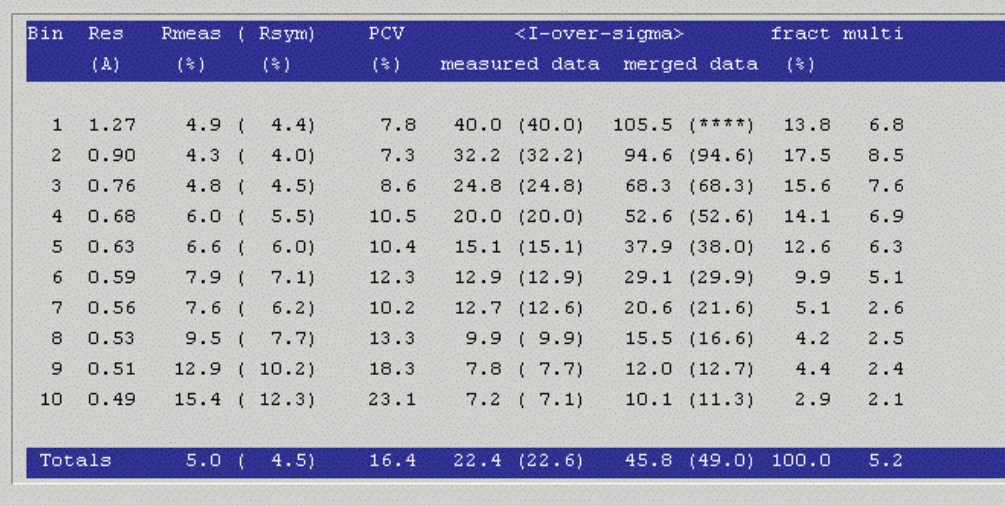

Load cell from various sources

Filter data by  $sin(\theta)\lambda$  or batch no.

Quick view of data quality by Weiss or Diederich - Karplus programs

Concatenation of input files

### Plots (Sortav)

Most data reduction programs handled through KappaCCD GUI

### Denzox GUI

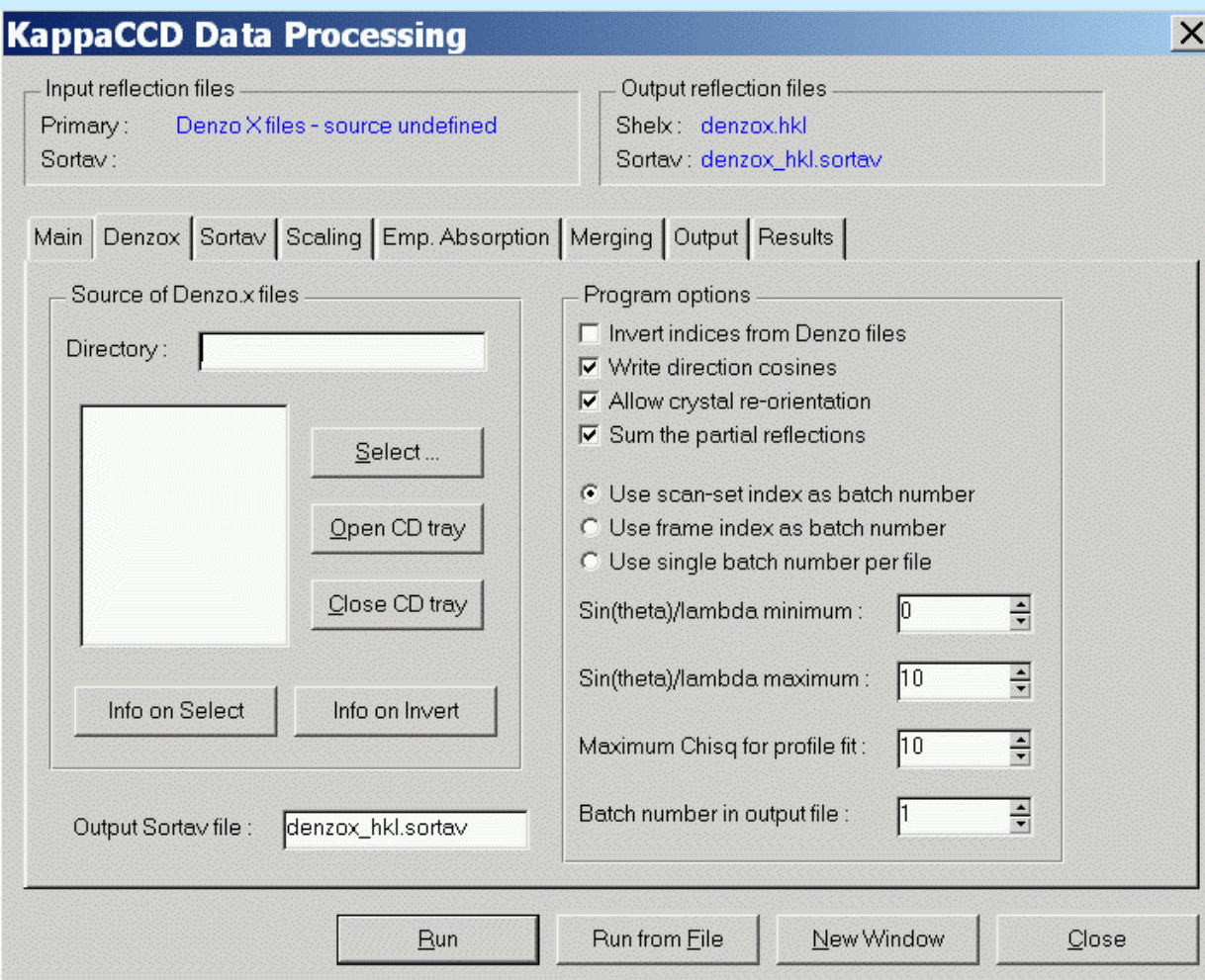

Denzox by R. Blessing

Reads .x files and calculates direction cosines + batch no.'s

Writes out files*denzox\_hkl.sortav denzox.sad*

Reads .x files from disk files or CD-ROM

Allows for Denzomatrix variation

### Sortav GUI

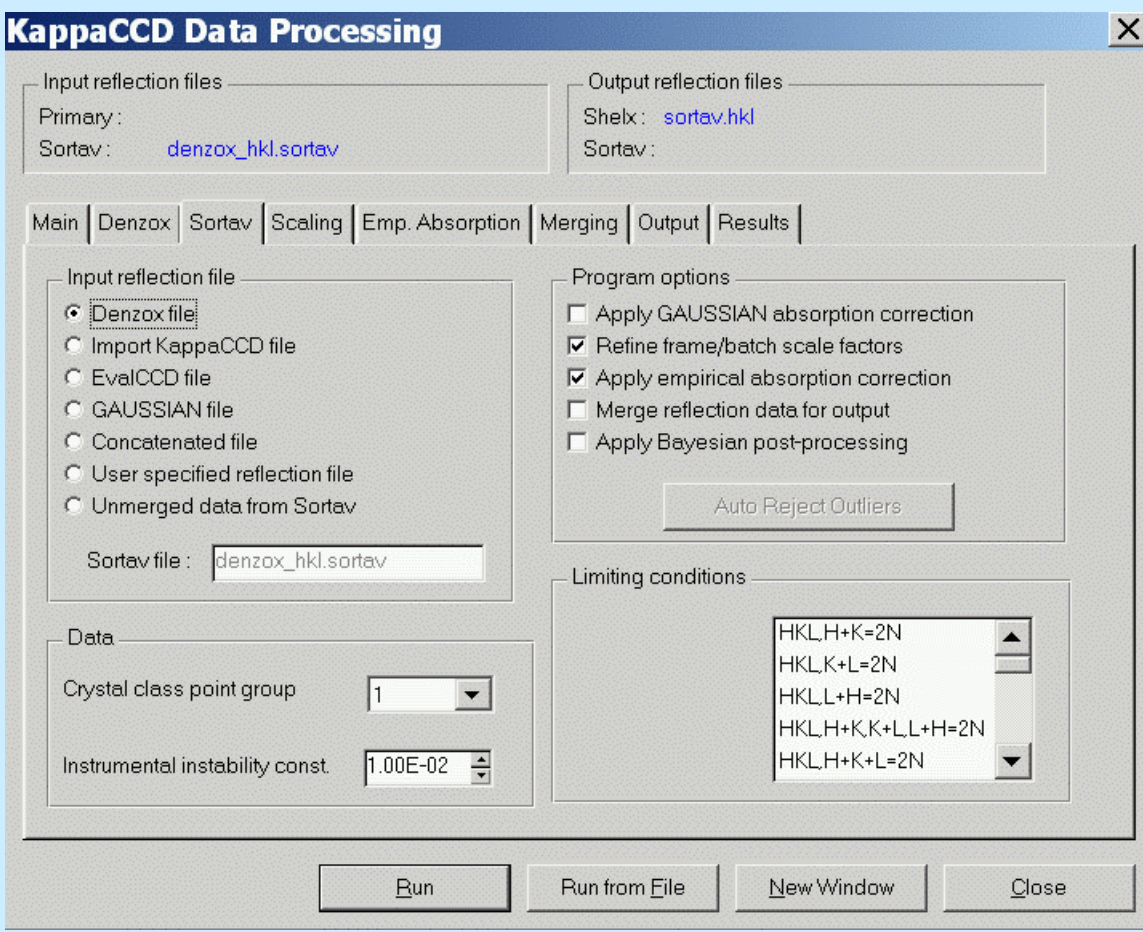

Sortav by R. Blessing Pre-correction with GAUSSIAN abs. cor. Apply frame/batch scaling Apply empirical absorption correction Data merging & reject outliers

### Check that parameters are correct !

### Sortav GUI - Empirical absorption

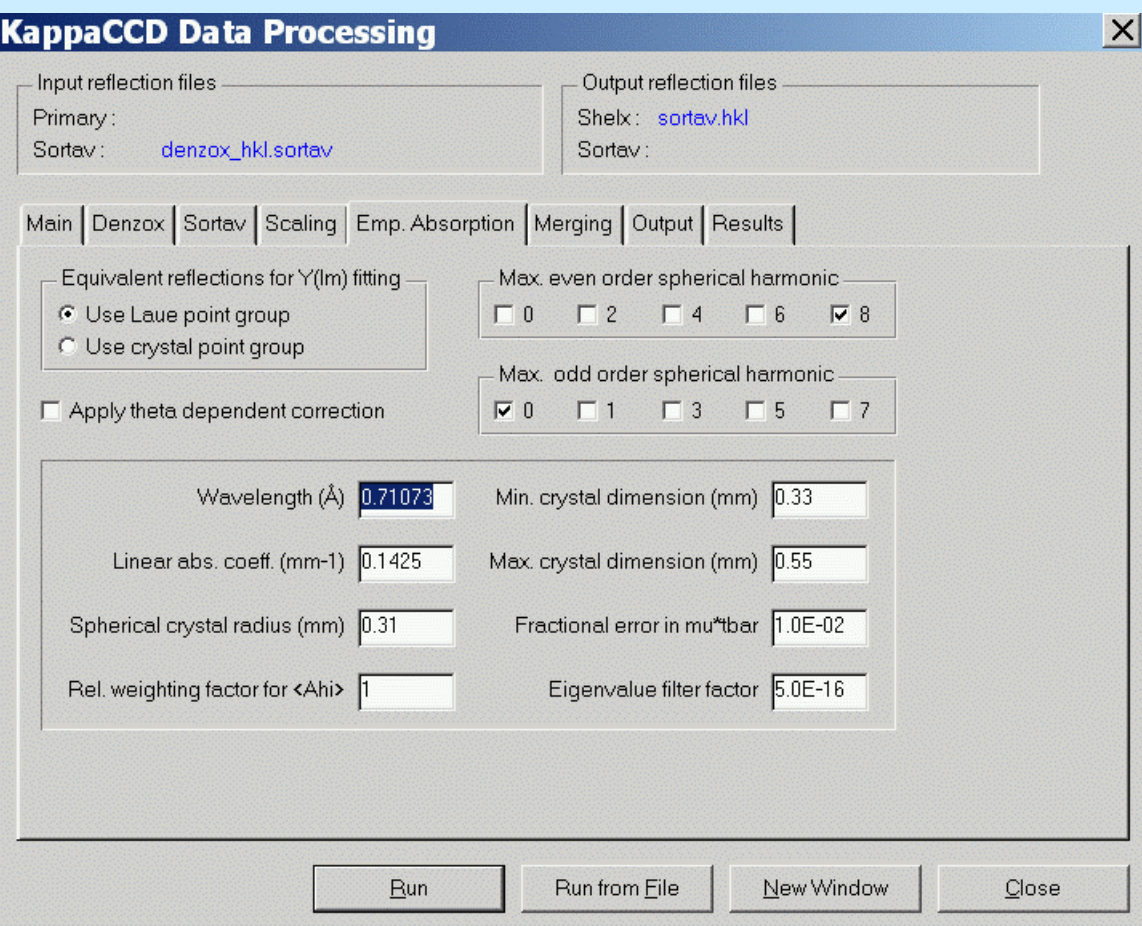

Requires sufficient data redundancy

Uses spherical harmonics to model absorption anisotropy

Odd harmonics used to model noncentrosymmetric systematic errors

θ-dependency also possible

R. H. Blessing, *Acta Crystallogr., Sect A* 1995, 51, 33-38.

### Sortav GUI - Merging

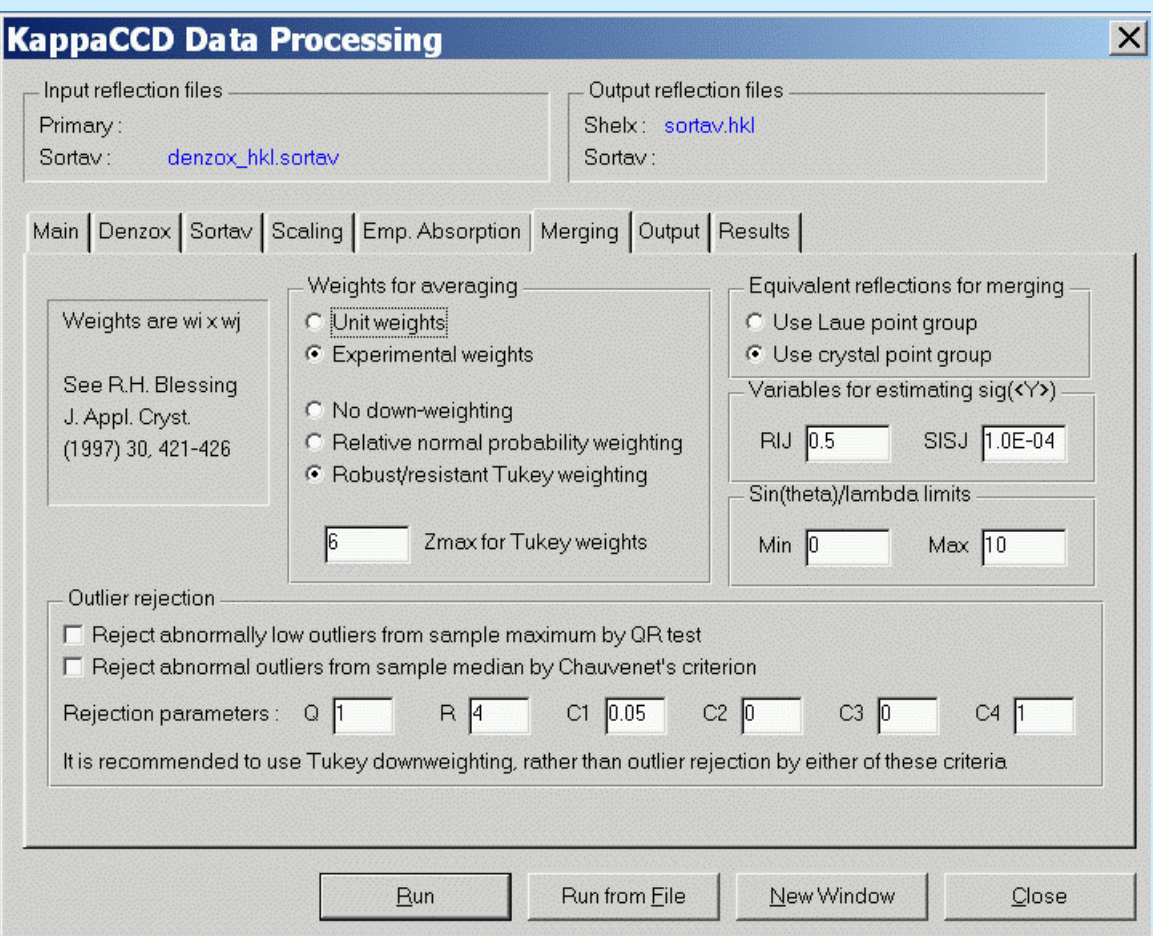

Several schemes for outlier rejection

Normally use Tukey downweighting and rejection of outliers

"Autoreject Outliers" until no further ones found

### R. H. Blessing, *J Apply Cryst* 1997, 30, 421-426

### Sortav GUI - Output

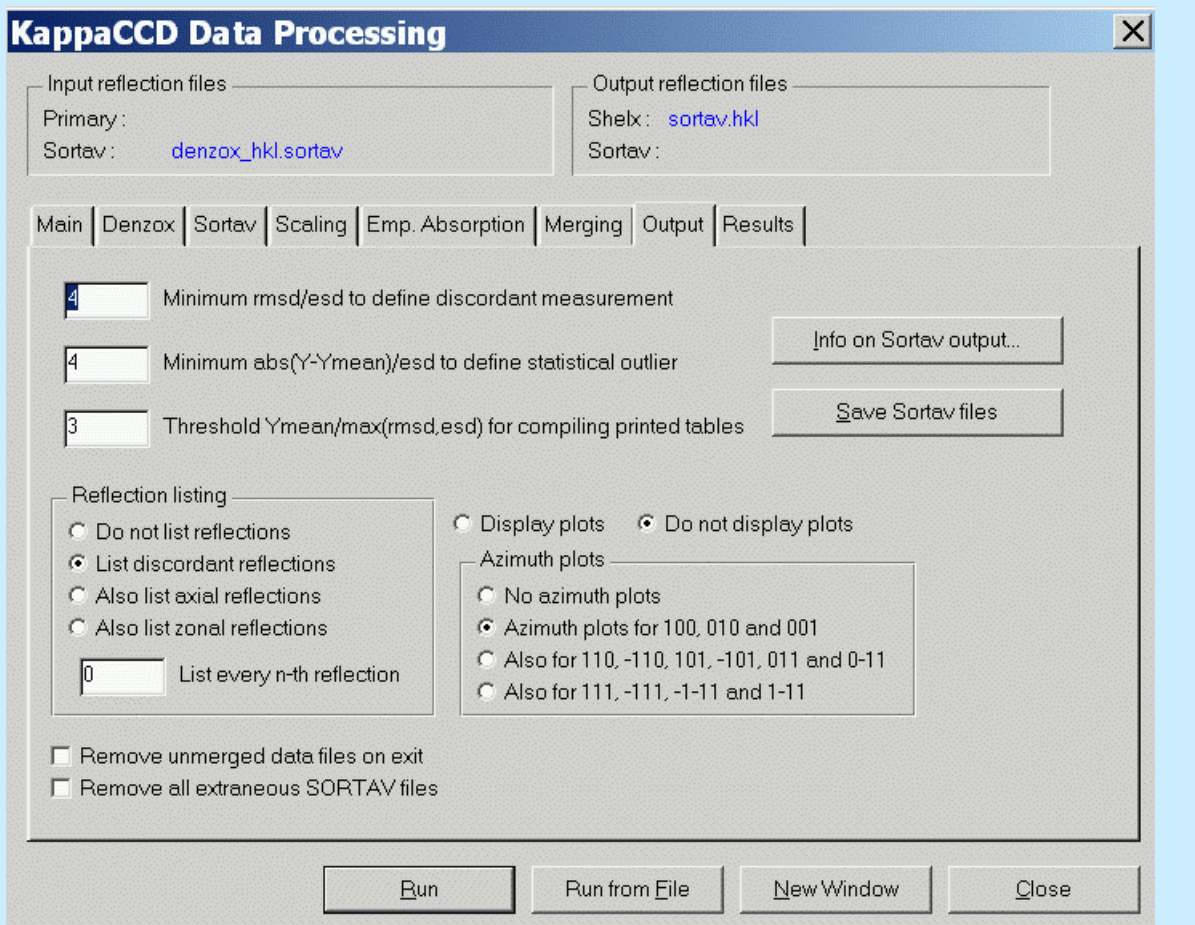

### R. H. Blessing, *J Apply Cryst* 1997, 30, 421-426

Save intermediate results here Controls number of plots and verbosity of output.

Remove unwanted files

### Sortav GUI - Results

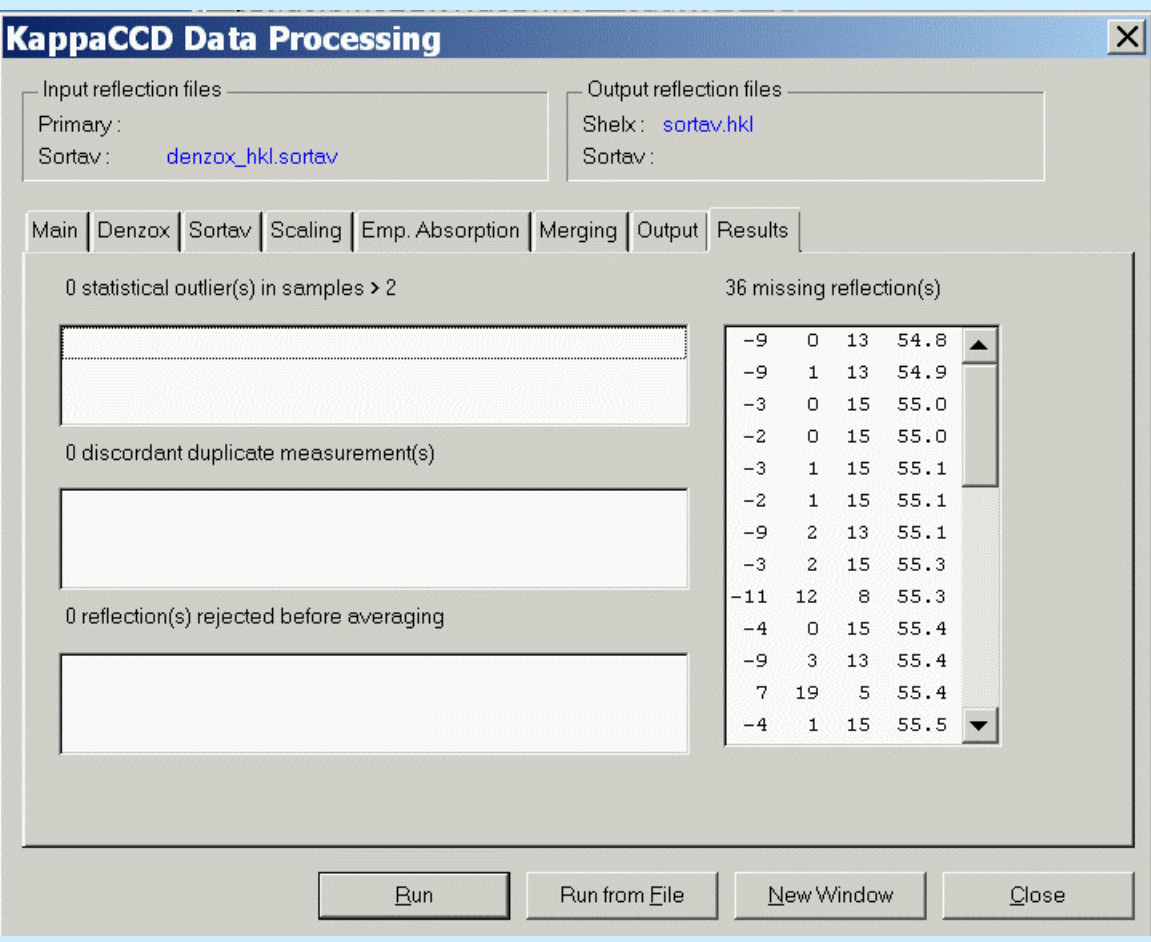

R. H. Blessing, *J Apply Cryst* 1997, 30, 421-426

Shows outliers and rejected reflections

### Shown missing reflections

 $\vert x \vert$ 

## Processing of SMART/SAINT data

#### **SMART-SAINT RAW File(s) Summary**

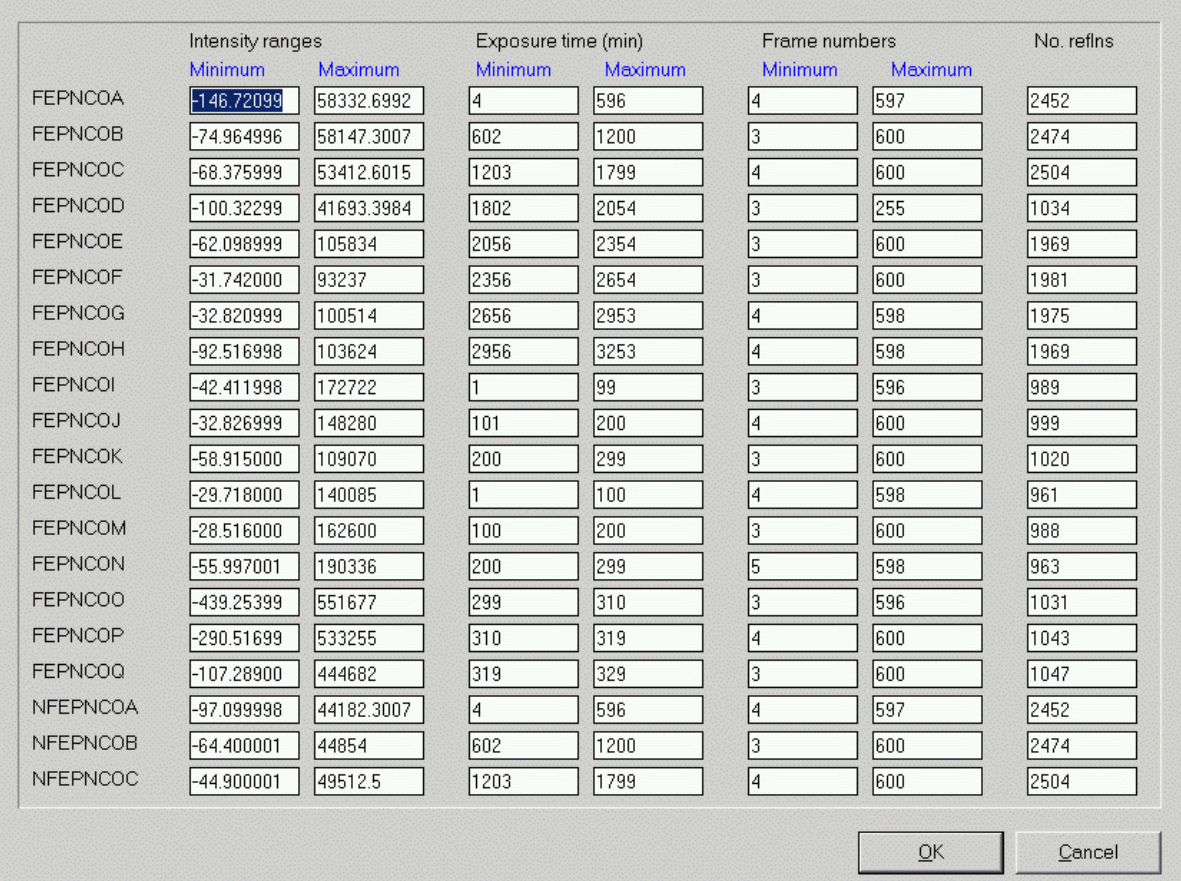

Reads in all .RAW filesfound in directory

Provides ranges of Intensities, exposure time, frame numbers.

Necessary to provide batch numbers for scaling.

In this example, files should be processed in *four* batches

## Processing of SMART/SAINT data

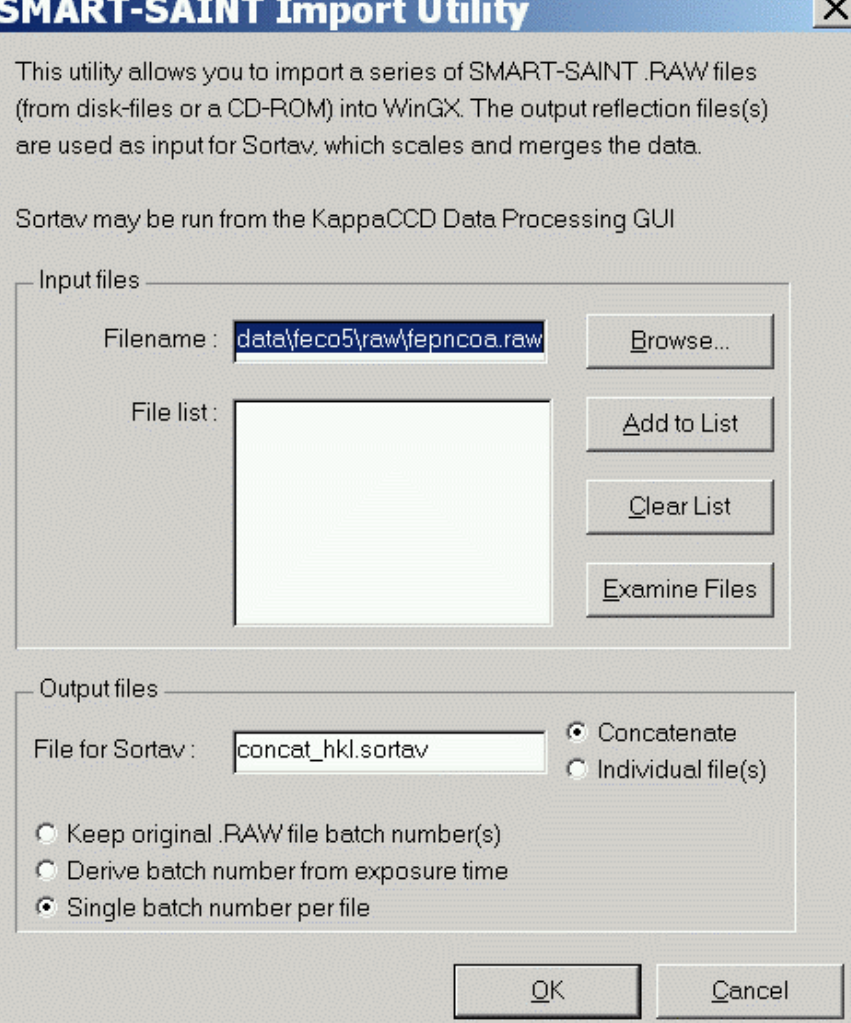

Choose which sets of RAWfiles to concatenate

## Processing of SMART/SAINT data

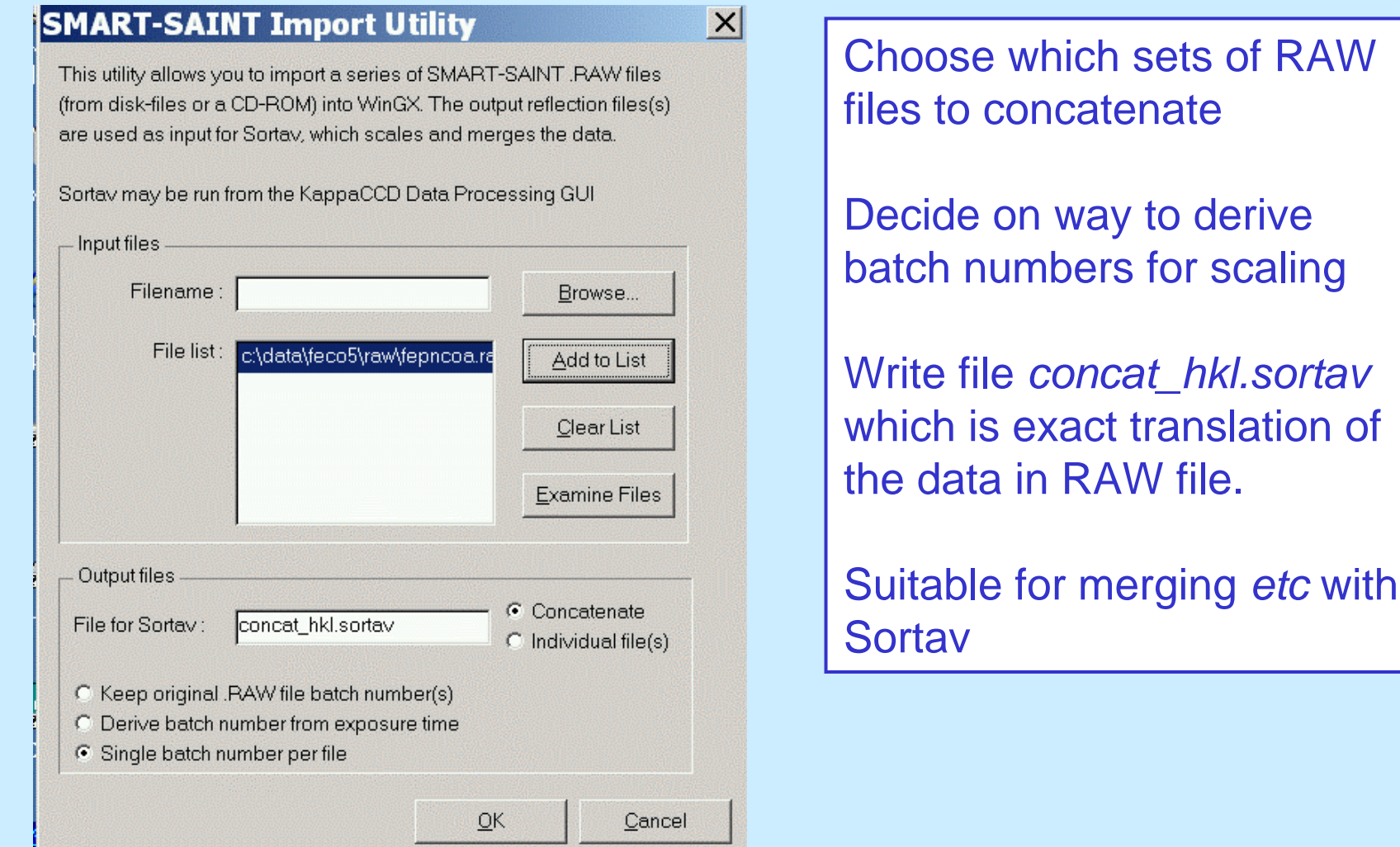